empty\_unaligned.xml  $\langle$ ?xml version="1.0" encoding="iso-8859-1"?> <?xml-stylesheet type="text/xsl" href="stylesheet\_PGD.xsl"?> <!-- for unaligned data -->  $\leq$ ! -- fill the text in the tags and delete not used optional (empty) tags!!! --> <PGD> <header title=""> <organism></organism> <!-- optional --> <numPop></numPop><br><numReads></numReads> <! -- mixed/ 1/ 2/ ... --><br><! -- yes/ no --> <al i gned></al i gned> <missing></missing> <gap></gap> <gameticPhase></gameticPhase> <!-- optional; known/ unknown --> <recessiveData></recessiveData> <!-- optional; yes/ no --> </header> <loci> <lociNum></lociNum><br><lociDataType></lociDataType> <!-- mixed/ DNA/ Microsat/ RFLP/ AFLP/ Standard/ Frequency/... --> <!-- locus block can exist multiple (same number as the number of loci) --> <locus id=""> <locusDataType></locusDataType> <!-- if lociDataType = mixed; DNA/ Microsat/ RFLP/ AFLP/ Standard/ Frequency/... --> <locusChromosom></locusChromosom> <!-- optional; number/ X/ Y/ V/ W/ mtDNA/ ... --> <locusLocation></locusLocation></locusGenic></locusGenic></locusGenic></locusGenic></locusGenic></locusGenic></ <!-- optional; coding/ noncoding --><br><!-- optional --><br><!-- optional --> <locusLength></locusLength> <locusLinks></locusLinks> </locus/><locusComments></locusComments> </locusComments> </locusComments> <locusComments></locusComments> </locus> </loci> <!-- population block can exist multiple (same number as the number of populations) --> <popul ation name=""> <popSize></popSize>  $\langle$ !-- optional, (for all ind in this pop the same); lon, lat --><br>same); lon, lat --><br>spopLingGroup></popLingGroup>  $\leq$  -- optional, (for all ind in this pop the same) --><br><popNumReads></popNumReads> <popNumReads></popNumReads> <!-- if numReads = mixed; mixed/ 1/ 2/ ... --> <popLocus></popLocus> <!-- if all ind in the population has the same locus; locus --> <!-- ind block can exist multiple (same number as the population size)--> <ind name=""> <indGeogCoord></indGeogCoord>>>>>>><indLingGroup></indLingGroup></indLingGroup>>>> <i ndLi ngGroup></i ndLi ngGroup><br><i ndLocus></i ndLocus> <indLocus></indLocus> <!-- if ind have different locus; locus--> <indNumReads></indNumReads> <!-- if popNumReads = mixed; 1/ 2/ ... --> <indFreq></indFreq> <!-- optional; absolute frequency --> <!-- read block can exist multiple (same number as the number of reads) --> <read> <start></start> <length></length> <!-- optional -->  $\langle data \rangle$   $\langle data \rangle$   $\langle data \rangle$   $\langle data \rangle$   $\langle data \rangle$   $\langle data \rangle$   $\langle data \rangle$  </read> </ind> </population> <!-- optional block --> <structure name=" <numGroups></numGroups><br><group name=""></group>  $\leq$  -- population name, population name, ... --> </structure>

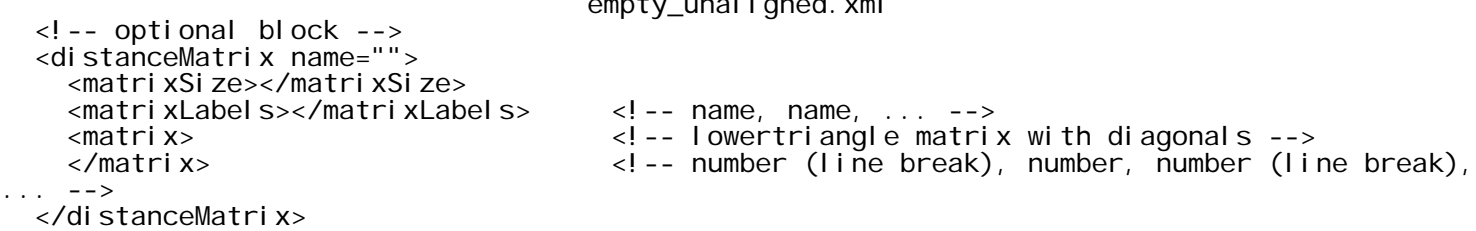

</PGD>